## **UTILISATION DU LOGICIEL PHOTOFILTRE**

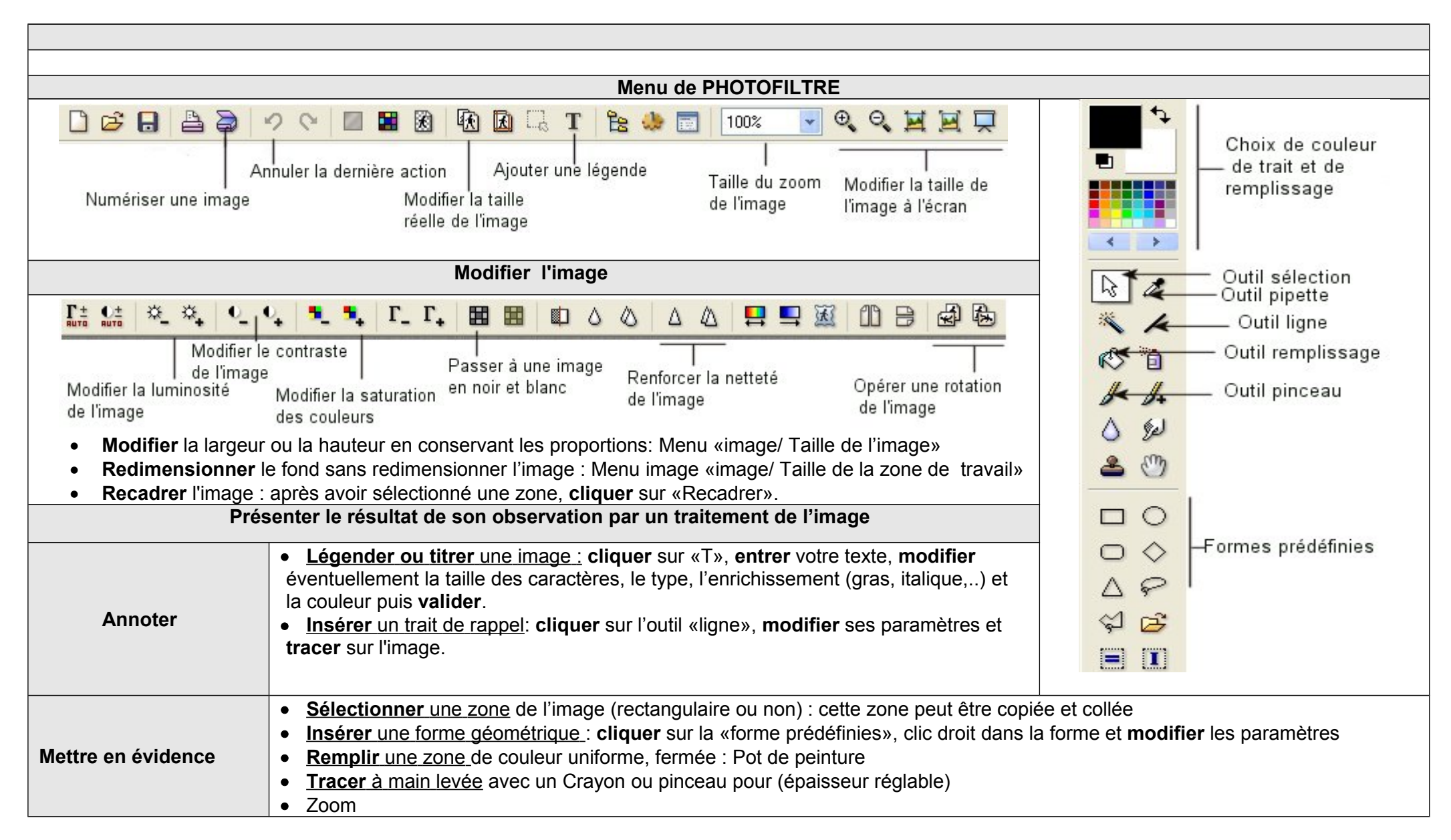

## **UTILISATION DE TECTOGLOB**

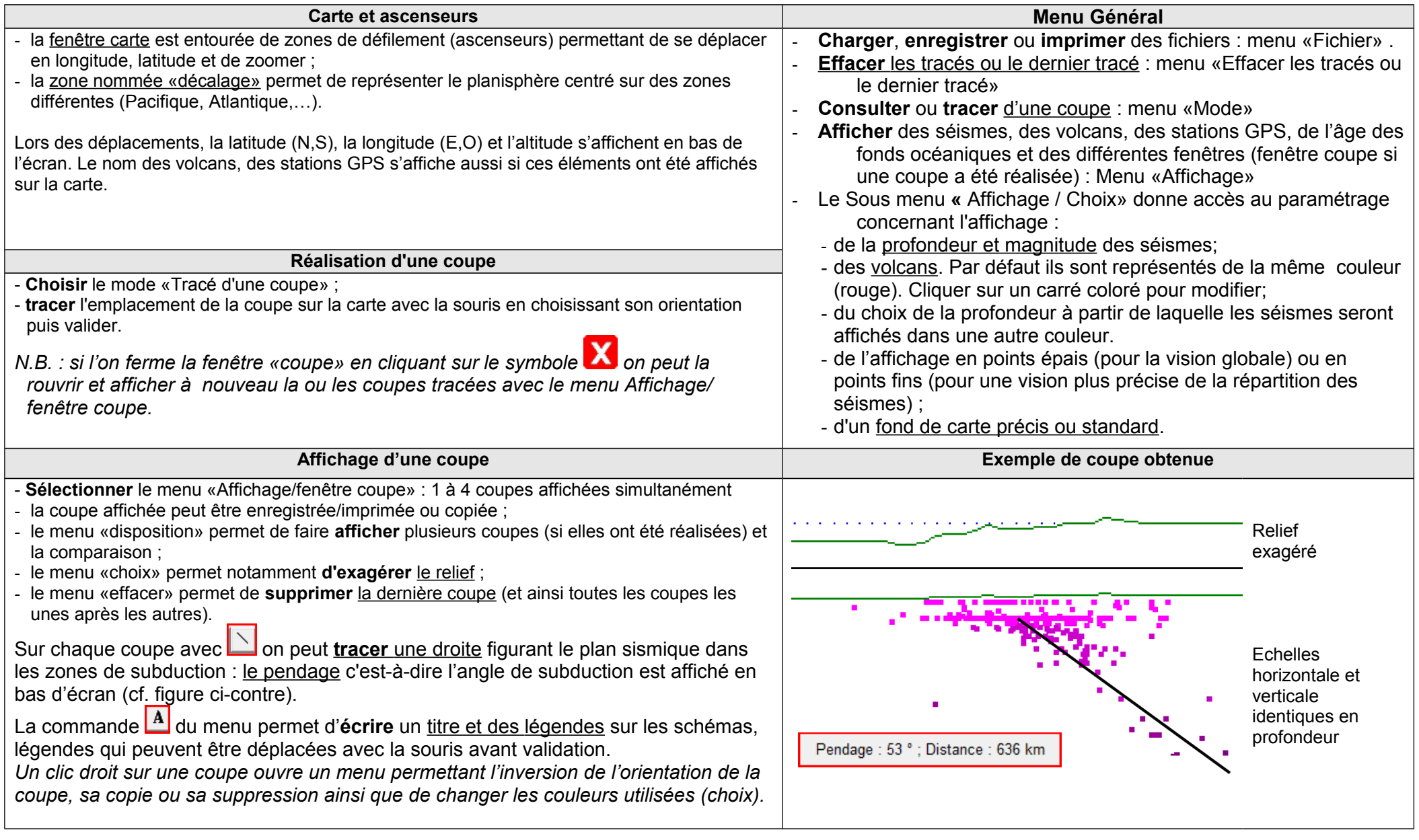

## **UTILISATION DE SISMOLOG**

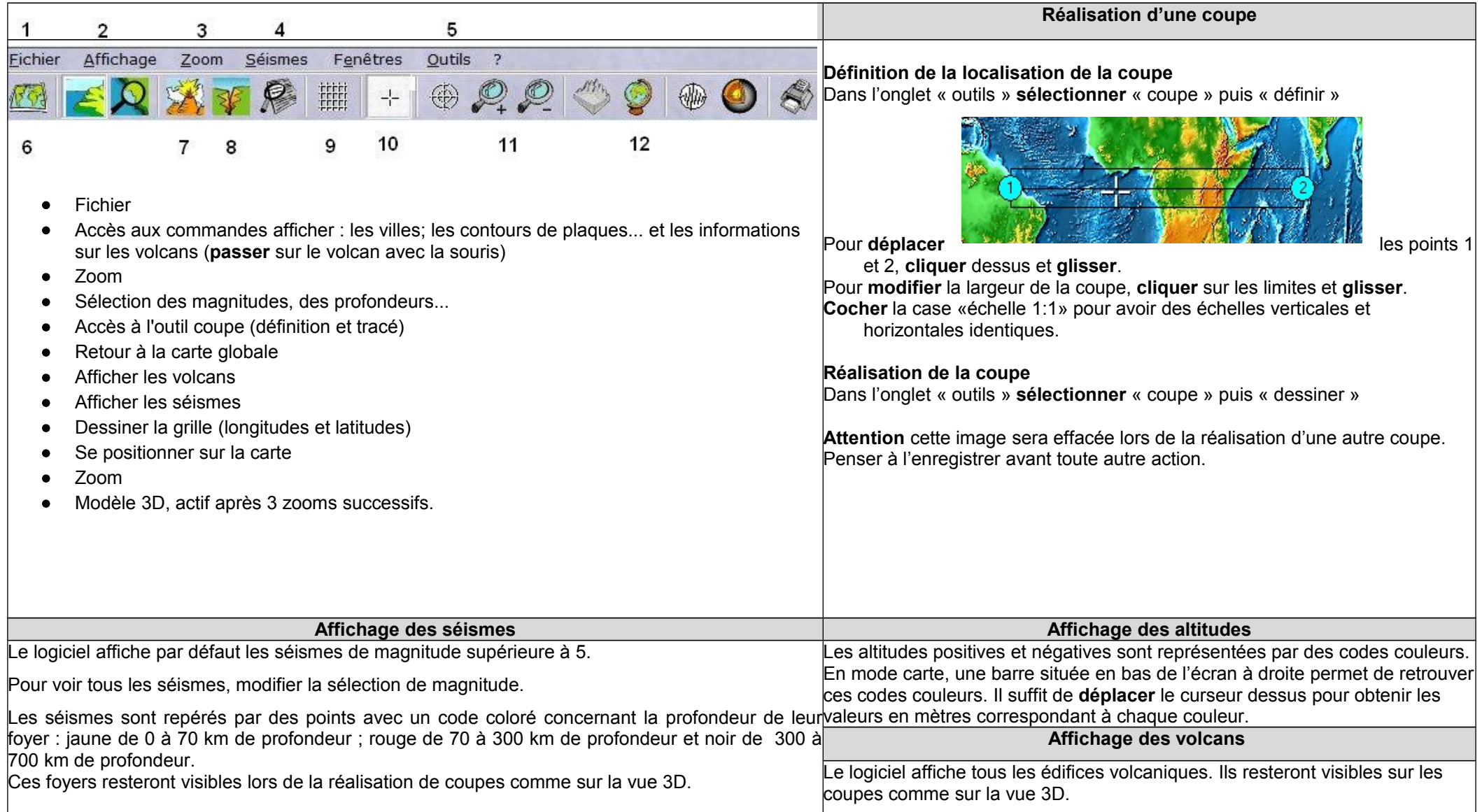